**AutoCAD Crack With Registration Code [Latest-2022]**

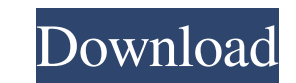

#### **AutoCAD [Latest 2022]**

To navigate through the Autodesk website, please click the blue button, "Open Web" located on the top right corner of every page. To navigate through the Autodesk website, please click the blue button, "Open Web" located on the top right corner of every page. AutoCAD is one of the most widely used and widely used CAD applications in the world. The AutoCAD annual sales revenue exceeds that of other Autodesk software, most of which are not designed for professional use. AutoCAD 2012 has a new look, and the 2015 AutoCAD update promises to take advantage of new technologies in mobile, the cloud and 3D modelling. What is AutoCAD? AutoCAD is a vector-based and parametric CAD (computer-aided design) application, software available as a desktop app, mobile app, and web app. AutoCAD uses a variety of innovative features to improve efficiency and functionality in the creation, viewing and analysis of twodimensional or three-dimensional (3D) geometries. AutoCAD is used in a wide range of industries, from architectural and engineering firms to automotive OEMs. Other industries using AutoCAD: Risk Management Architecture Engineering and Planning Catering Manufacturing Healthcare Automotive Technology and Media Automotive OEMs AutoCAD - 2D Drafting & Visualization All AutoCAD 2D features can be used in AutoCAD Architecture and AutoCAD MEP, and as part of AutoCAD LT. In addition, AutoCAD Architecture 3D has a comprehensive set of 2D drafting and visualization features. The AutoCAD 2D menu includes a wide range of features, including: 2D Drafting 2D Visualization 2D/3D Drafting Conversion 2D/3D Modeling Perspective Drafting Views 2D/3D Presentation Views Drafting & Visualization Tools Document Development Tracing Plotting Print Layout Import/Exports Measurement 3D Editing 3D Modeling AutoCAD

### **AutoCAD Crack**

drawing templates and geometric designs. Also, some CAD software programs like Inventor use native APIs for interacting with the AutoCAD® software product. Use in engineering and scientific applications AutoCAD is used in all engineering disciplines. There is now a two-year university course at the University of Adelaide in Australia that uses AutoCAD and other Autodesk software in the teaching of the subject of Mechanical Engineering. Applications that support both engineering and architectural design work include: The Earthquake engineering software SEGS earthquake simulator uses AutoCAD as its rendering engine. The Flight dynamics software package NACAD-RADAR-CFD-Engine uses AutoCAD in its non-standard, non-rectilinear format as the basis for its graphical user interface. This is called the non-rectilinear grid (NRG). Autodesk Inventor may be used to create interactive 3D models of mechanical engineering parts and their assembly. AutoCAD is used to draw diagrams, move and orient 3D models. In the S3D Systems software, AutoCAD is the primary architectural 3D design software and design management tool. The S3D product is intended to improve the efficiency and usability of architectural design using 3D modeling, enabling designers to collaborate more easily across time zones, boundaries, and disciplines. In the Aircraft design software, AutoCAD is used to perform the drawing and design of aircraft models and parts. In the Autodesk Forge and Autodesk Fusion 360, AutoCAD is used as a core technology to provide an integrated workflow for 3D design, engineering, fabrication and data management. In the Autodesk 360 degree visualization tool, AutoCAD is used to control the position and orientation of 3D models in virtual worlds. In the Microsoft Surface Studio, the primary graphical interface to AutoCAD is called Surface Dial. In PlantWorks, the premier interior design and planning solution, AutoCAD is used for creating and managing BIM models. AutoCAD's table and report generation capabilities are used in architectural design to create construction cost estimates and energy analysis reports. AutoCAD is also the basis of several other architectural design products: 2D and 3D CAD for Architects and Landscape Architects; Cross-platform 3D visualization and documentation for the architectural and construction community, including the AutoCAD Architecture and B 5b5f913d15

### **AutoCAD Product Key Full Download**

Click Open Project and browse to the folder where your Autocad DLLs (The.dll files) is located. In the dialog box, select the file and click Open. Click OK. Click OK. Click OK. Click OK. A yellow dialog box will appear in the lower-right corner of the screen. Click Yes. Click OK. You will then be prompted to choose the location of your registered.dll file. Select the folder containing your.dll file from the list. 11. Click OK. 12. A success message will appear indicating that the keygen has registered your key with Autocad. 13. If you are using Windows 7 or 8, open the Start menu, right-click the Autodesk Autocad icon, and select Run. If you are using Windows XP, click Start, click All Programs, and click Autodesk Autocad, and then select Run. 14. Select Run. Click OK. The Autodesk Autocad application will start. Choose Load. Click Load Project from a USB Flash Drive. Click Next. Click OK. On the Load Project dialog box, click the Browse button. Navigate to the folder where your project file is located on the USB flash drive and click OK. On the Save Project dialog box, specify the location to save the project file. 15. Click Save. 16. Click Close. 17. Select Run. The Autodesk Autocad application will start. Choose Open. Click Open. Choose Load from a USB Flash Drive. Click Next. Click Open. On the Load Project dialog box, click the Browse button. Navigate to the folder where your project file is located on the USB flash drive and click OK. On the Save Project dialog box, specify the location to save the project file. Click Save. Close the Autodesk Autocad application. Use the project file that you saved to the USB flash drive. In this chapter, you learned about loading project files into AutoCAD. This chapter concludes with the discussion of various project types. It explains how to create different types of drawings and how to convert the drawings to other file formats, such as.dwg,.dxf, and.pdf. WORKING WITH PROJECT TYPES Work can be

# **What's New In?**

Develop a workflow for marking up designs and analyzing responses. Manually marked-up designs allow you to comment on and correct a design, while designassist software enables you to rapidly incorporate feedback into existing designs. Mark-up assist software also gives you a set of tools for analyzing responses and data. (video: 1:19 min.) Lighting and Lenses: Connect wirelessly or via USB with a router or mobile device. Use the mobile app to remotely adjust your lighting and camera, or create a live streaming presentation with ease. Now you can see the way your designs will look in the real world, and make changes to your drawings directly from the app. (video: 1:30 min.) Geomatics for Geofencing: Share or save geofences automatically to your mobile device. Create a custom-built geofence around a critical feature or a specific survey point, no matter where you are. Then link to it from any CAD software or mobile device. (video: 1:18 min.) Advanced Scenarios ARC: Advanced Raster Correction Generate new images from your existing digital models. Arc gives you a fast and efficient way to create new images from existing digital models. (video: 3:04 min.) Edit: Advanced Editing Cut, copy, and paste, or start with a blank canvas. Manually edit and transform a drawing or imported model. Edit is equipped with powerful editing tools, making it fast and easy to correct a variety of mistakes. (video: 1:28 min.) 3D Stylus: Drag and drop objects to a 2D surface. Create or modify a 2D surface in 3D with a variety of design tools. Drag and drop an object into a surface from anywhere on the screen, or simply move it to its destination by hand. (video: 2:02 min.) ArcMask: Arc, a popular 2D tool, has been enhanced with a 3D extension called ArcMask. Use ArcMask to view 3D surface models as if they were 2D surfaces. (video: 3:21 min.) Surface Transform: Create and manipulate a 3D transformation. Enter a rotation or translate a 3D model to view it from a different angle or view. Create custom planes, including flat and curved surfaces, based on the normals of the drawing. (video: 1:37 min.)

# **System Requirements:**

- USB 5.0 or higher - Microsoft Windows 7, Windows 8, or Windows 10 Installation: - Download the latest version from the link above. - Install the software. - Download this file and install. - Open the software. - Enjoy! Updated: 2019-10-19 - Fixed Windows 10 2020-03-10 - Windows 64bit support. - Use Clean Browsing - License Code License

<https://www.tiempodejujuy.com.ar/advert/autocad-crack-license-keygen-free-download/> <http://tekbaz.com/2022/06/07/autocad-crack-serial-number-full-torrent/> <http://shoplidaire.fr/?p=143896> <http://opxmedia.com/?p=1006> [https://facethai.net/upload/files/2022/06/o4cZ2AW9LfR1gOUeA1oH\\_07\\_4ad385146206ac755918296b01352a84\\_file.pdf](https://facethai.net/upload/files/2022/06/o4cZ2AW9LfR1gOUeA1oH_07_4ad385146206ac755918296b01352a84_file.pdf) <https://l1.intimlobnja.ru/autocad-crack-2022/> <http://www.travelmindsets.com/?p=3595> <https://oregonflora.org/checklists/checklist.php?clid=19378> <http://saddlebrand.com/?p=4888> <https://library.big-bee.net/portal/checklists/checklist.php?clid=3226> <https://loskutbox.ru/wp-content/uploads/2022/06/AutoCAD-11.pdf> <https://haa-sin.com/index.php/2022/06/07/autocad-19-1-crack/> <https://bisnisruli.com/wp-content/uploads/2022/06/AutoCAD-4.pdf> <https://365hdnews.com/2022/06/07/autocad-crack-2022-latest/> [https://skatesquad.com/upload/files/2022/06/T3T5qBzj6LhmlTvgkqYD\\_07\\_91335e1db3c47b6d05d07b5a5709c644\\_file.pdf](https://skatesquad.com/upload/files/2022/06/T3T5qBzj6LhmlTvgkqYD_07_91335e1db3c47b6d05d07b5a5709c644_file.pdf) <https://www.blackheadpopping.com/autocad-23-1-crack-license-key-download-mac-win-2022-new/> [https://teko.my/upload/files/2022/06/r2vvxjPhuFbtTNXOlL3r\\_07\\_91335e1db3c47b6d05d07b5a5709c644\\_file.pdf](https://teko.my/upload/files/2022/06/r2vvxjPhuFbtTNXOlL3r_07_91335e1db3c47b6d05d07b5a5709c644_file.pdf) <https://wanoengineeringsystems.com/autocad-2018-22-0-crack-torrent-activation-code-download/> <https://www.slowyogalife.com/autocad-crack-full-product-key-download/> <http://www.techclipse.com/?p=1934>